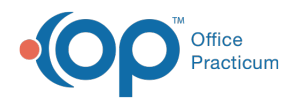

# Referral/Care Transition Details

Last Modified on 09/22/2021 12:54

Version 20.0

This window map article points out some of the important aspects of the window you're working with in OP but is not intended to be instructional. To learn about topics related to using this window, see the **Related Articles** section at the bottom of this page.

# About Referral/Care Transition Details

#### **Path: Clinical, Practice Management, or Billing tab > Patient Chart button > Referrals/TOC > New or Edit button**

The Referral/Care Transition Details window writes a referral to a specialist, responds to a referral, creates a correspondence, and inputs a tracking entry for care transition. While referrals are addressed to specialists only, a letter can be used for medical clearance, insurance appeals, and letters of recommendation.

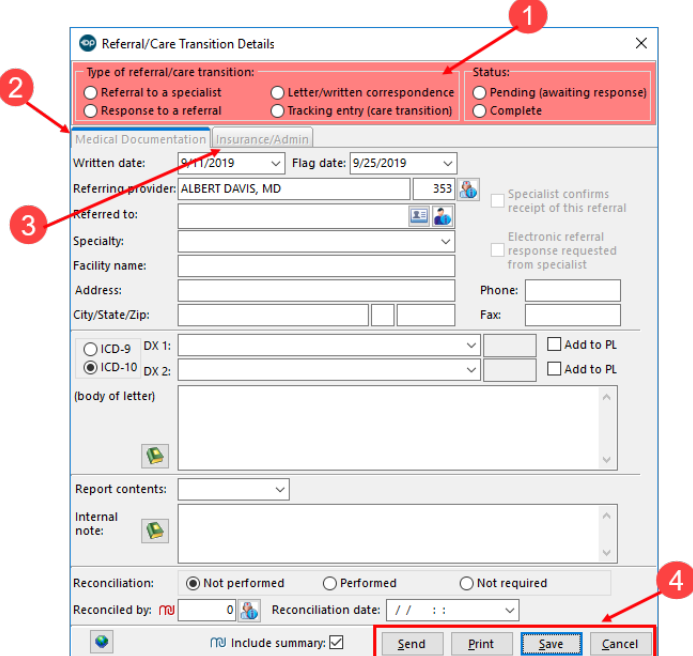

### Referral/Care Transition Details Map

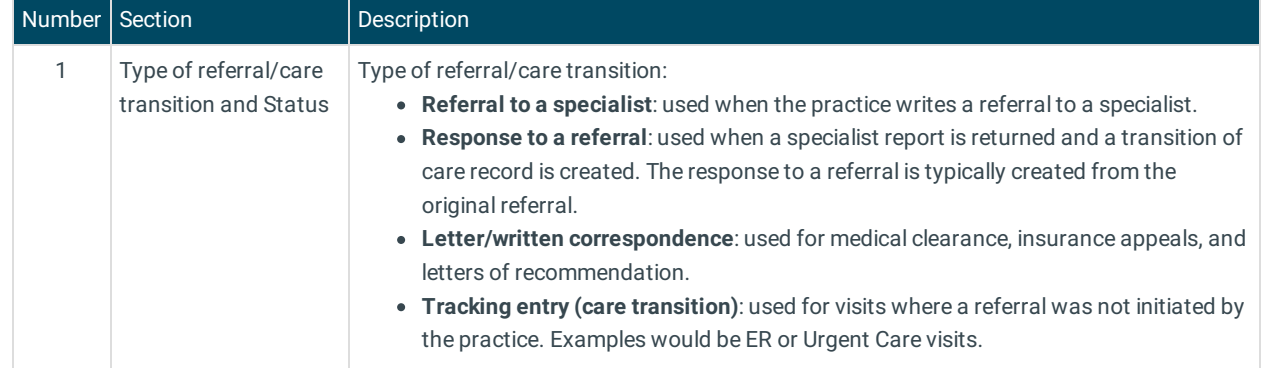

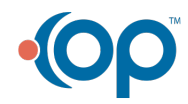

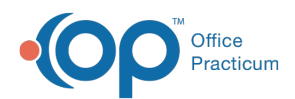

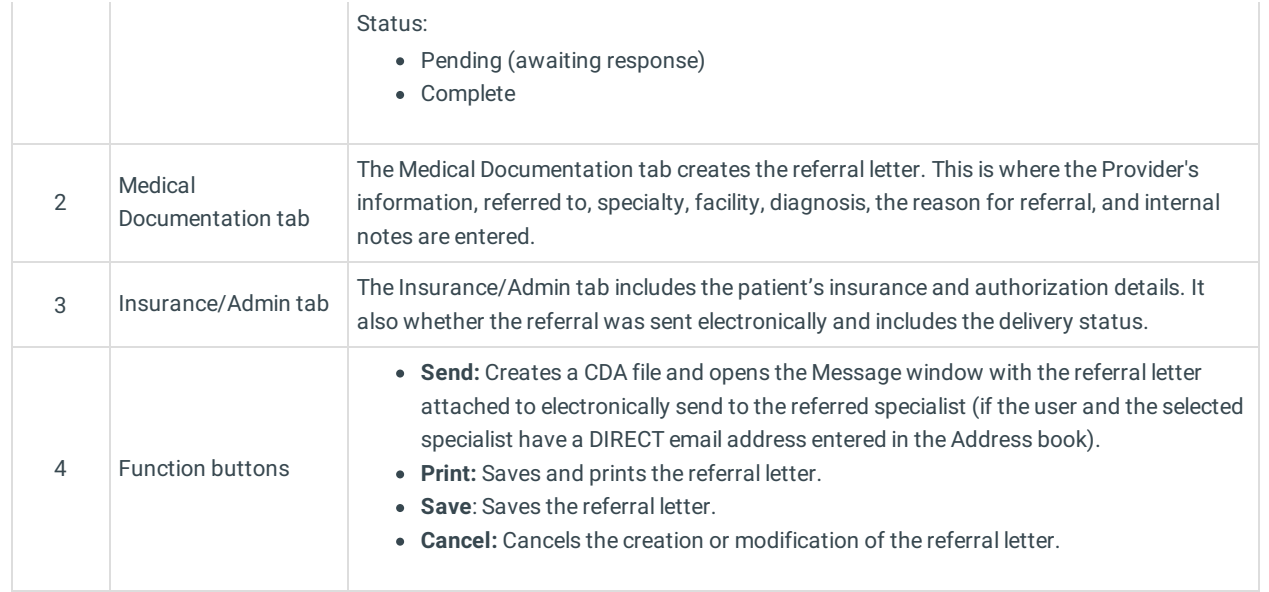

Version 14.19

# About Referral/Care Transition Details

**Path: Clinical tab > Patient Chart button > Referrals/TOC > New or Edit button Path: Practice Management tab > Patient Chart button > Referrals/TOC > New or Edit button Path: Billing tab > Patient Chart button > Referrals/TOC > New or Edit button**

The Referral/Care Transition details window writes a referral to a specialist, responds to a referral, creates a correspondence, and inputs a tracking entry for care transition. While referrals are addressed to specialists only, a letter can be used for medical clearance, insurance appeals, and letters of recommendation.

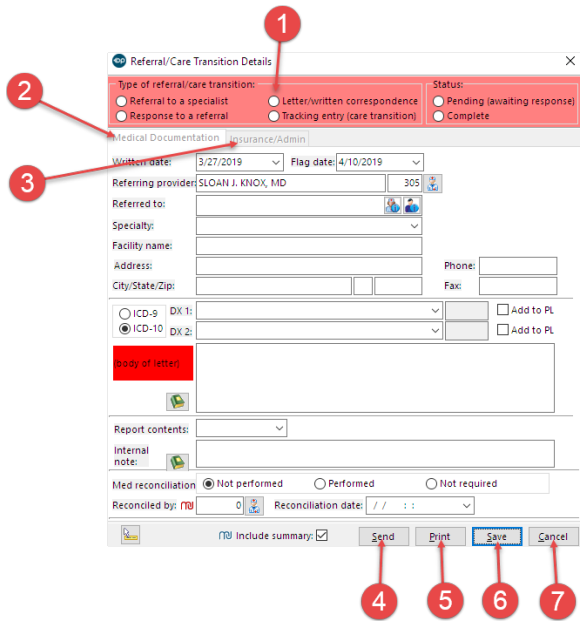

#### Referral/Care Transition Details Map

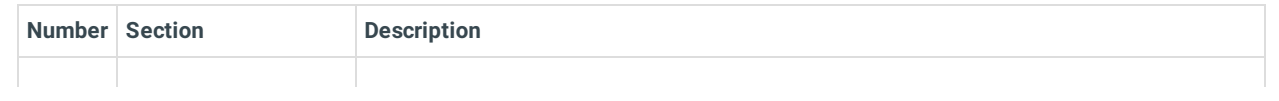

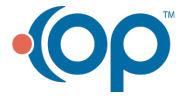

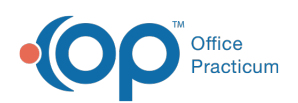

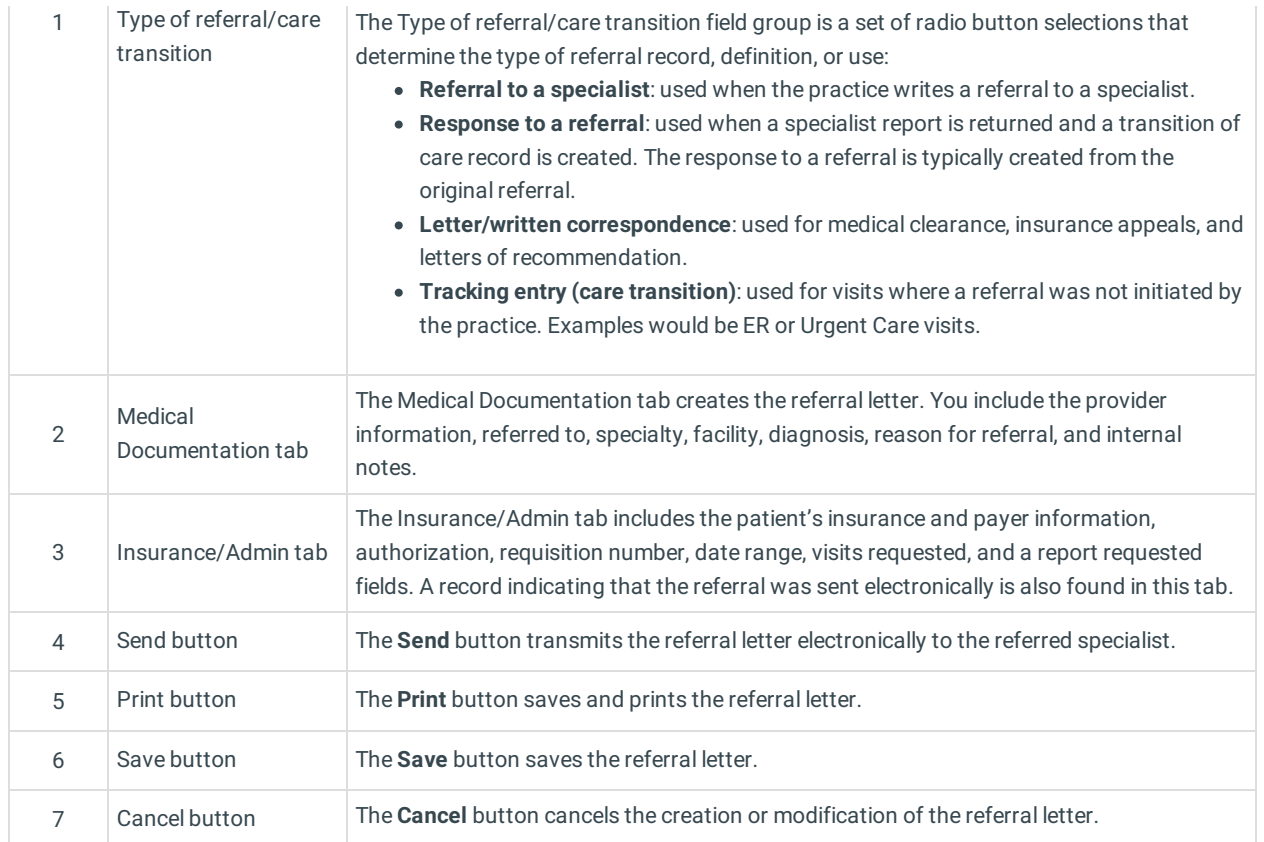

Version 14.10

### About Referral/Care Transition Details

#### **Path: Smart Toolbar > Chart button > Referrals/Trans tab > (Add a record) + button**

The Referral/Care Transition details window writes a referral to a specialist, responds to a referral, creates a correspondence, and inputs a tracking entry for care transition. While referrals are addressed to specialists only, a letter can be used for medical clearance, insurance appeals, and letters of recommendation.

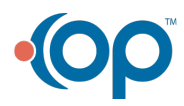

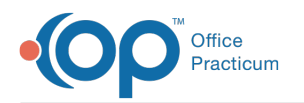

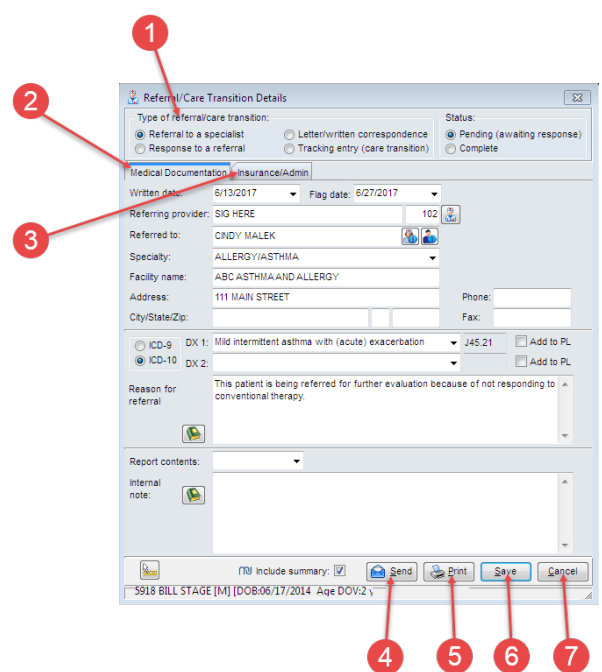

### Referral/Care Transition Details Map

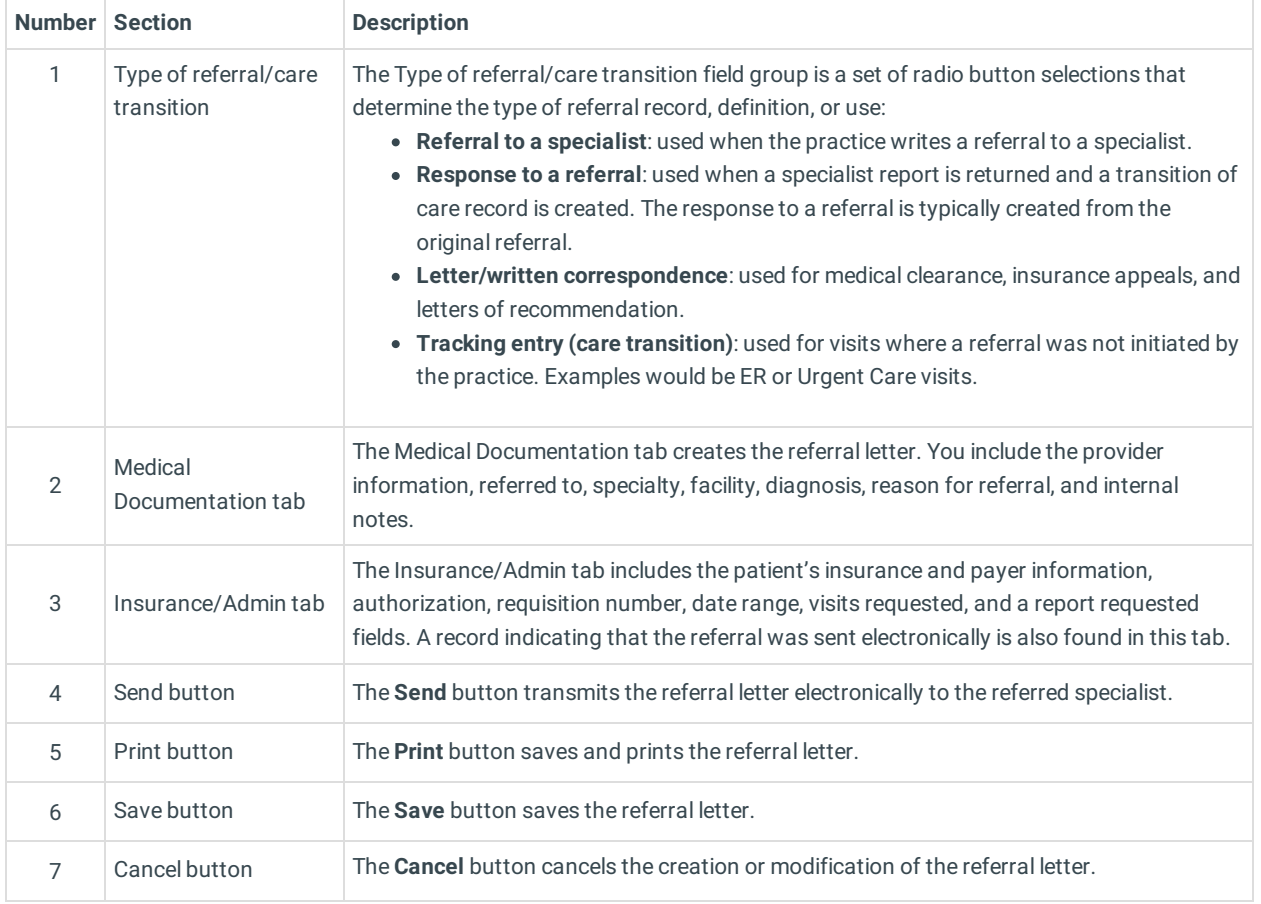

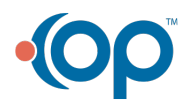